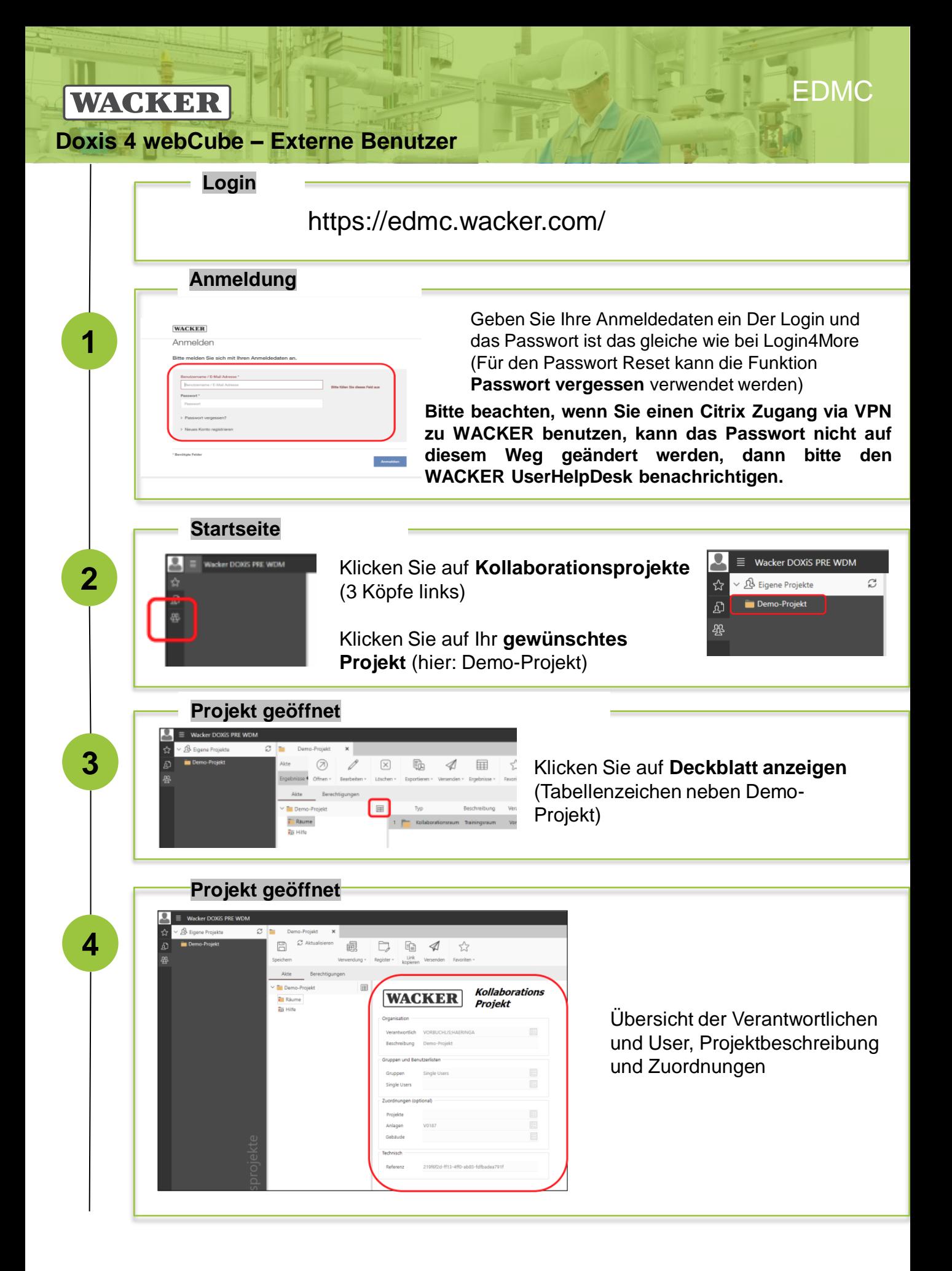

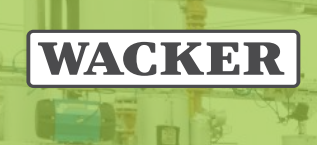

B

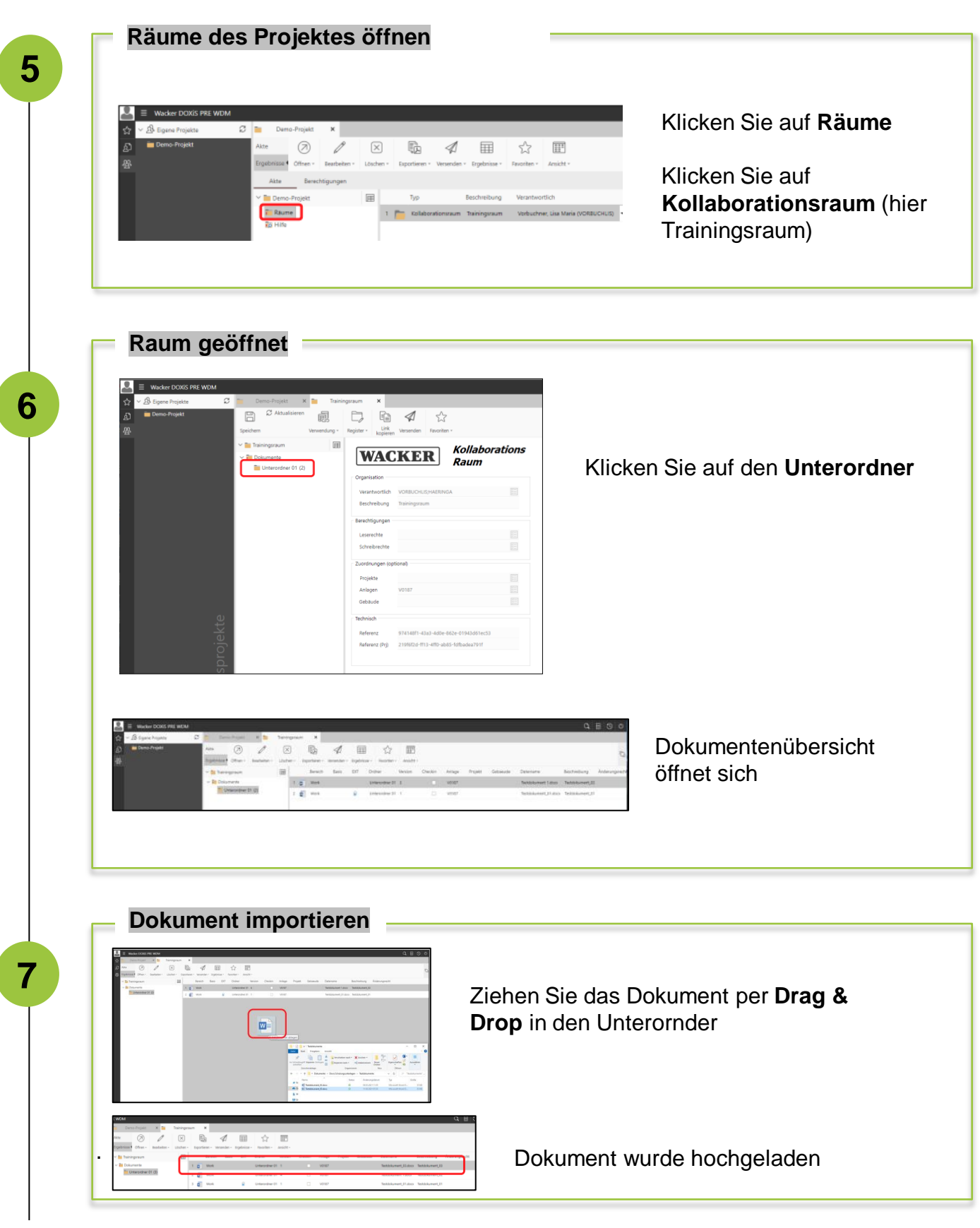

ï

EDMC

R

a

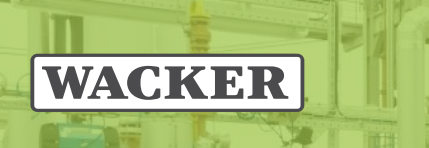

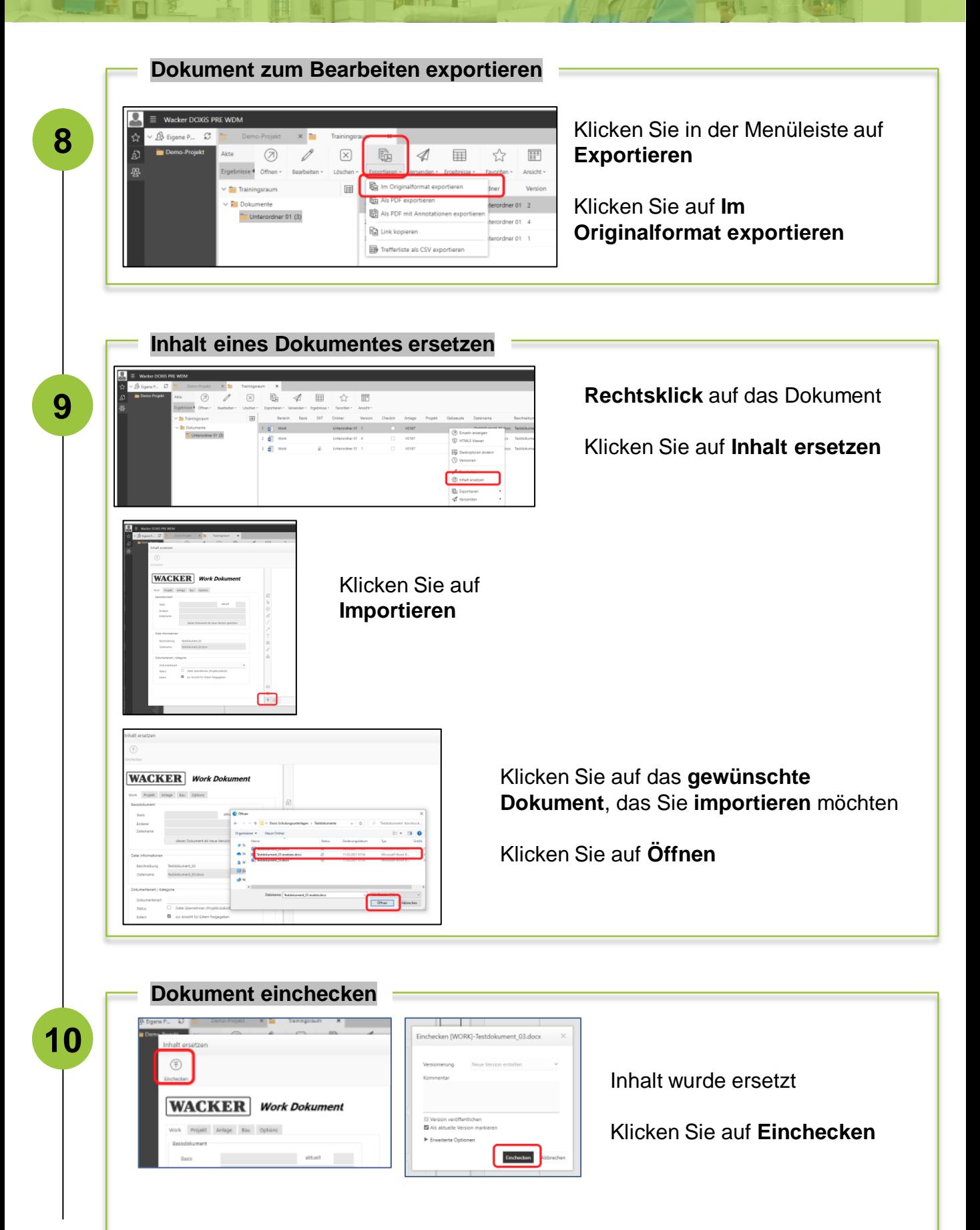

EDMC

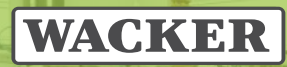

ė

**Versionen**

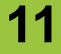

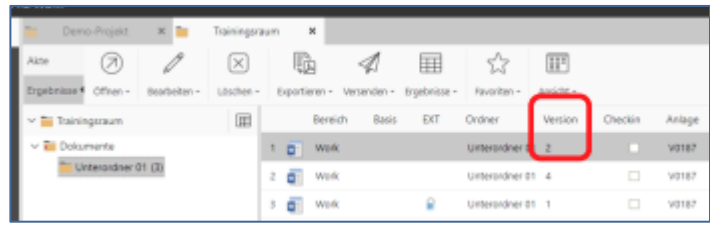

An der **Version** (hier **Version 2**) sehen Sie, wie oft das Dokument schon ersetzt wurde

EDMC